### **TUGAS AKHIR**

# **GAME EDUKASI 3 DIMENSI UNTUK SISWA SMA/SMK DALAM PEMILIHAN UMUM MENGGUNAKAN METODE GDLC (***GAME DEVELOPMENT LIFE CYCLE***)**

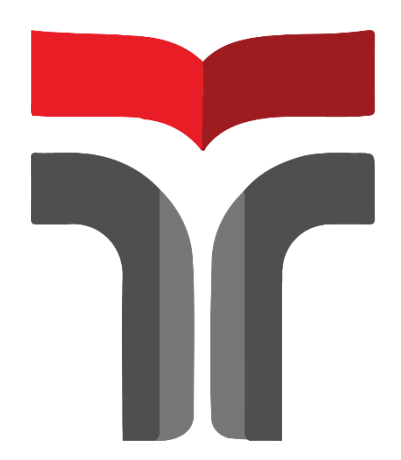

FARHAN YUDHA PRATAMA 19102043

**PROGRAM STUDI S1 TEKNIK INFORMATIKA FAKULTAS INFORMATIKA INSTITUT TEKNOLOGI TELKOM PURWOKERTO 2023**

#### **TUGAS AKHIR**

# **GAME EDUKASI 3 DIMENSI UNTUK SISWA SMA/SMK DALAM PEMILIHAN UMUM MENGGUNAKAN METODE GDLC (***GAME DEVELOPMENT LIFE CYCLE***)**

# *3 DIMENSIONAL EDUCATIONAL GAME FOR SMA/SMK STUDENTS IN GENERAL ELECTION USING GDLC METHOD (GAME DEVELOPMENT LIFE CYCLE)*

Disusun Sebagai Salah Satu Syarat untuk memperoleh Gelar Sarjana Komputer

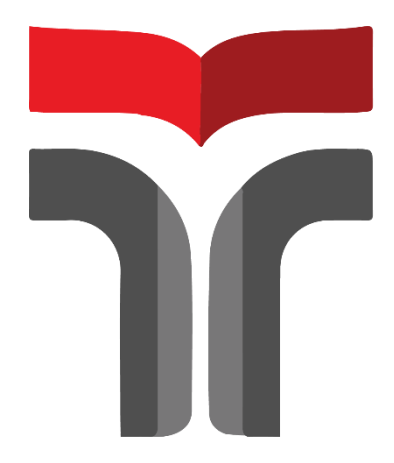

FARHAN YUDHA PRATAMA 19102043

### **PROGRAM STUDI S1 TEKNIK INFORMATIKA FAKULTAS INFORMATIKA INSTITUT TEKNOLOGI TELKOM PURWOKERTO 2023**

#### **LEMBAR PERSETUJUAN PEMBIMBING**

#### **GAME EDUKASI 3 DIMENSI UNTUK SISWA SMA/SMK DALAM PEMILIHAN UMUM** MENGGUNAKAN METODE GDLC (GAME **DEVELOPMENT LIFE CYCLE**)

#### **3 DIMENSIONAL EDUCATIONAL GAME FOR SMA/SMK STUDENTS IN GENERAL ELECTION USING GDLC METHOD (GAME DEVELOPMENT LIFE** CYCLE)

Dipersiapkan dan Disusun oleh

FARHAN YUDHA PRATAMA 19102043

**Fakultas Informatika** Institut Teknologi Telkom Purwokerto Pada Tanggal: 15 Februari 2023

ii

Pembimbing Utama,

l,

Movian Adi Hrasetyo, S.Kom., M.Kom.<br>NIDN 0609119103

Pembimbing Pendamping,

Iqsyahiro Kresna A., S.T., M.T. NIDN. 0616068903

#### **LEMBAR PENGESAHAN**

#### **GAME EDUKASI 3 DIMENSI UNTUK SISWA SMA/SMK DALAM PEMILIHAN UMUM MENGGUNAKAN METODE GDLC (GAME DEVELOPMENT LIFE CYCLE**)

#### **3 DIMENSIONAL EDUCATIONAL GAME FOR SMA/SMK STUDENTS IN GENERAL ELECTION USING GDLC METHOD (GAME DEVELOPMENT LIFE CYCLE**)

Disusun Oleh

FARHAN YUDHA PRATAMA

19102043

Telah Diujikan dan Dipertahankan dalam Sidang Ujian Tugas Akhir Pada Rabu, 15 Februari 2023.

Penguji I,

Cepi Ramdani, S.Kom., M.Eng.

NIDN. 0618048902

Penguji II, Hari Widi Utomo,

S.Pd., M.Ed.

NIDN. 0604068901

Penguji III,

Dimas Fanny H.P. S.ST. M.Kom. NIDN.0731039201

Pembimbing Pertamping,

Pembimbjng Utama,

Novian Adi Prasetyo, S.Kom., M.Kom.<br>NIDN. 0609119103

Iqsyahiro Kresna A., S.T., M.T. NIDN. 0616068903

Dekan, q

Auliya Burhannddin, S.Si., M. Kom. NIK. 19820008

iii

### HALAMAN PERNYATAAN KEASLIAN TUGAS AKHIR

Yang bertandatangan di bawah ini, Nama mahasiswa : Farhan Yudha Pratama **NIM** : 19102043 **Program Studi** : S1 Teknik Informatika

Menyatakan bahwa Tugas Akhir dengan judul berikut: **GAME EDUKASI 3 DIMENSI UNTUK SISWA SMA/SMK DALAM** PEMILIHAN UMUM MENGGUNAKAN METODE GDLC (GAME **DEVELOPMENT LIFE CYCLE**)

Dosen Pembimbing 1: Novian Adi Prasetyo, S.Kom., M.Kom. Dosen Pembimbing 2 : Iqsyahiro Kresna A., S.T., M.T.

- 1. Karya tulis ini adalah benar-benar ASLI dan BELUM PERNAH diajukan untuk mendapatkan gelar akademik, baik di Institut Teknologi Telkom Purwokerto maupun di Perguruan Tinggi lainnya.
- 2. Karya tulis ini merupakan gagasan, rumusan, dan penelitian Saya Sendiri, tanpa bantuan pihak lain kecuali arahan dari Tim Dosen Pembimbing.
- 3. Dalam Karya tulis ini tidak terdapat karya atau pendapat orang lain, kecuali secara tertulis dengan jelas dicantumkan sebagai acuan dalam naskah dengan disebutkan nama pengarang dan disebutkan dalam Daftar Pustaka pada karya tulis ini.
- 4. Perangkat lunak yang digunakan dalam penelitian ini sepenuhnya menjadi tanggung jawab Saya, bukan tanggung jawab Institut Teknologi Telkom Purwokerto.
- 5. Pernyataan ini Saya buat dengan sesungguhnya, apabila di kemudian hari terdapat penyimpangan dan ketidakbenaran dalam pernyataan ini, maka Saya bersedia menerima Sanksi Akademik dengan pencabutan gelar yang sudah diperoleh serta sanksi lainnya sesuai dengan norma yang berlaku di Perguruan Tinggi.

 $iv$ 

Purwokerto, 15 Februari 2022, Yang Menyatakan,

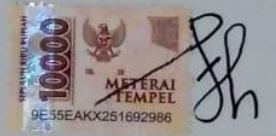

(Farhan Yudha Pratama)

#### **KATA PENGANTAR**

<span id="page-6-0"></span>Segala puji dan syukur kepada Allah SWT karena telah memberikan rahmat dan hidayahnya sehingga penulis mendapatkan kemudahan dalam menyelesaikan penulisan naskah skripsi dengan judul "Game edukasi 3 dimensi untuk siswa SMA/SMK dalam pemilihan umum menggunakan metode GDLC (*Game Development Life Cycle*)" sebagai salah satu syarat menyelesaiakan Program Sarjana (S1) Jurusan Teknik Informatika IT Telkom Purwokerto. Penulis menyadari bahwa pengerjaan skripsi dapat berjalan lancar tidak terlepas dari beberapa pihak yang telah memberikan dukungan, bantuan, bimbingan, dan nasehat secara moral maupun material. Penulis ucapkan terimakasih kepada:

- 1. Dr. Alfianto Fahmi, S.T., M.T., IPM, selaku Rektor Institut Teknologi Telkom Purwokerto
- 2. Auliya Burhanuddin, S.Si., M.Kom selaku Dekan Fakultas Informatika Institut Teknologi Telkom Purwokerto
- 3. [Amalia Beladinna Arifa, S.Pd., M.Cs](http://amalia.dosen.ittelkom-pwt.ac.id/) selaku Kaprodi Fakultas Informatika Institut Teknologi Telkom Purwokerto
- 4. Novian Adi Prasetyo, S.Kom., M.Kom. selaku pembimbing utama dan Bapak Iqsyahiro Kresna A., S.T., M.T. selaku pembimbing pendamping dalam penyusunan naskah skripsi.
- 5. Anggi, S.T., M.Eng. selaku dosen wali yang telah membantu penulis dalam menyelesaikan studi di jurusan Teknik Informatika Institut Teknologi Telkom Purwokerto.
- 6. Kedua orang tua penulis yang telah memberikan kasih sayang, doa, dan nasehat yang luar biasa dalam mendukung penulis menyelesaikan studi S1 Teknik Informatika di Institut Teknoogi Telkom Purwokerto.
- 7. Keluarga yang telah memberikan dukungan moral maupun material.

Dalam penyusunan skripsi ini, penulis menyadari masih banyak kekurangan, untuk itu penulis mengharapkan saran dan masukan untuk perbaikan agar skripsi ini dapat selesai dengan maksimal. Semoga skripsi ini dapat membantu dan bermanfaat baik bagi penulis maupun pembaca kedepannya

## **DAFTAR ISI**

<span id="page-7-0"></span>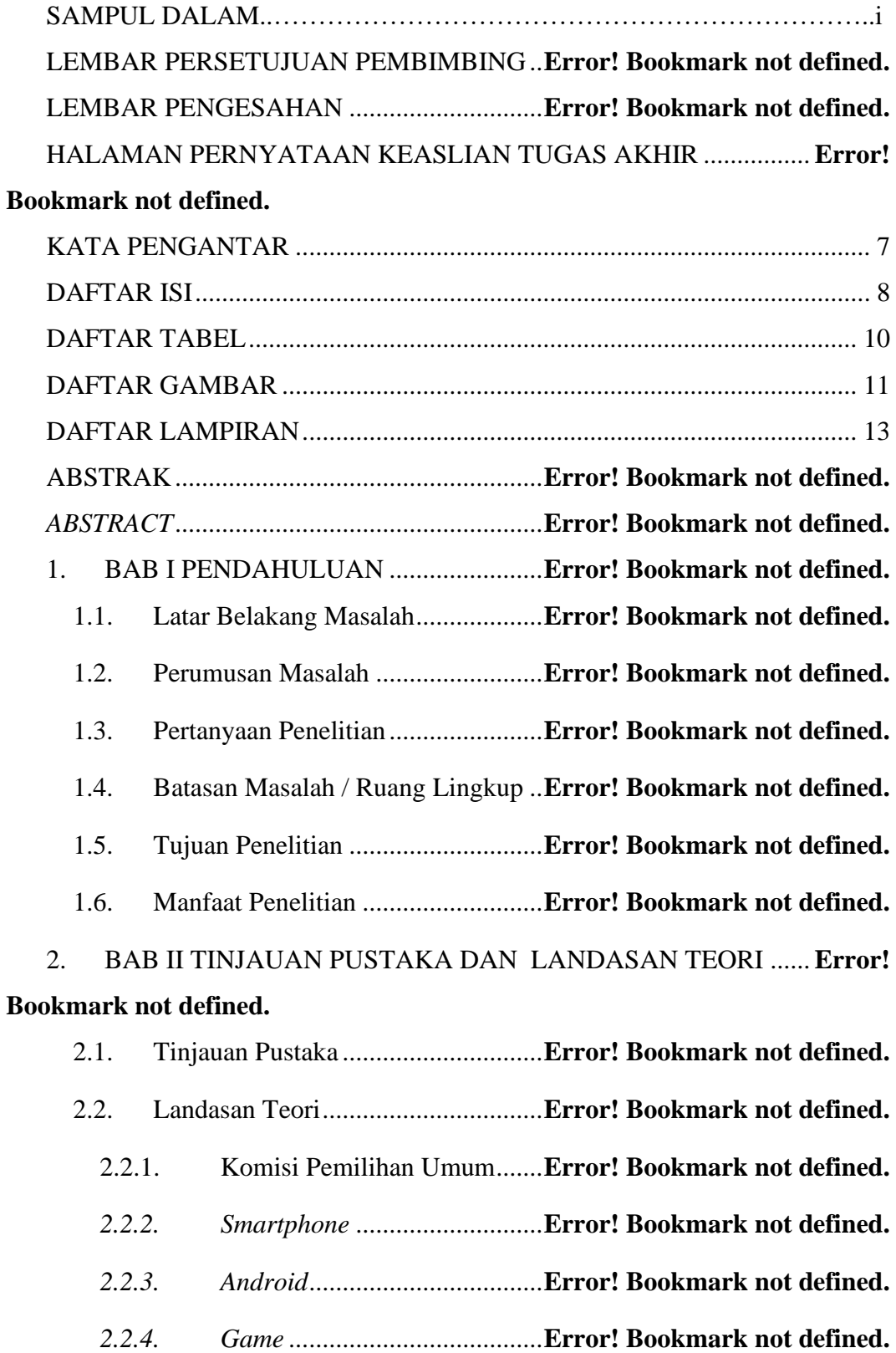

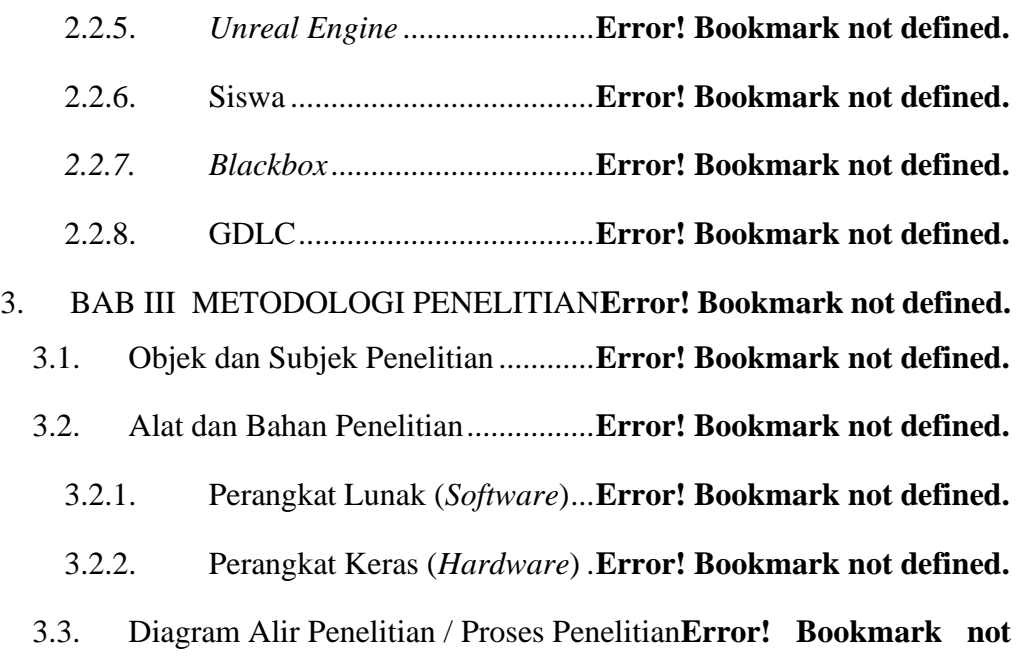

### **defined.**

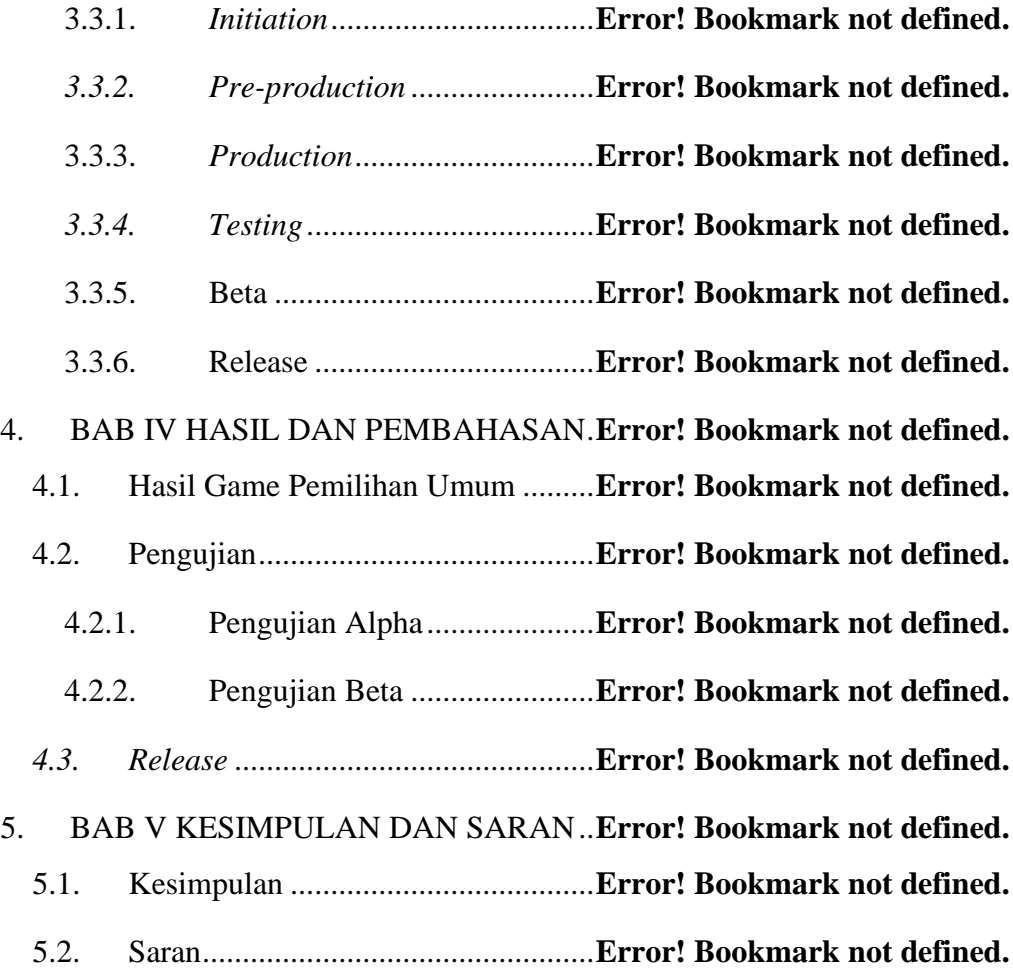

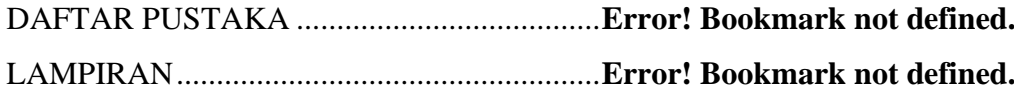

## **DAFTAR TABEL**

<span id="page-9-0"></span>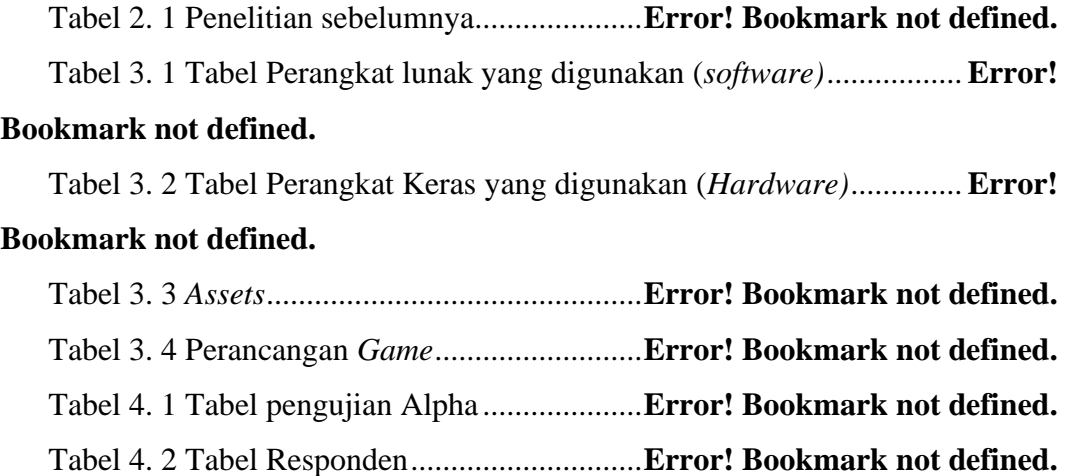

## **DAFTAR GAMBAR**

<span id="page-10-0"></span>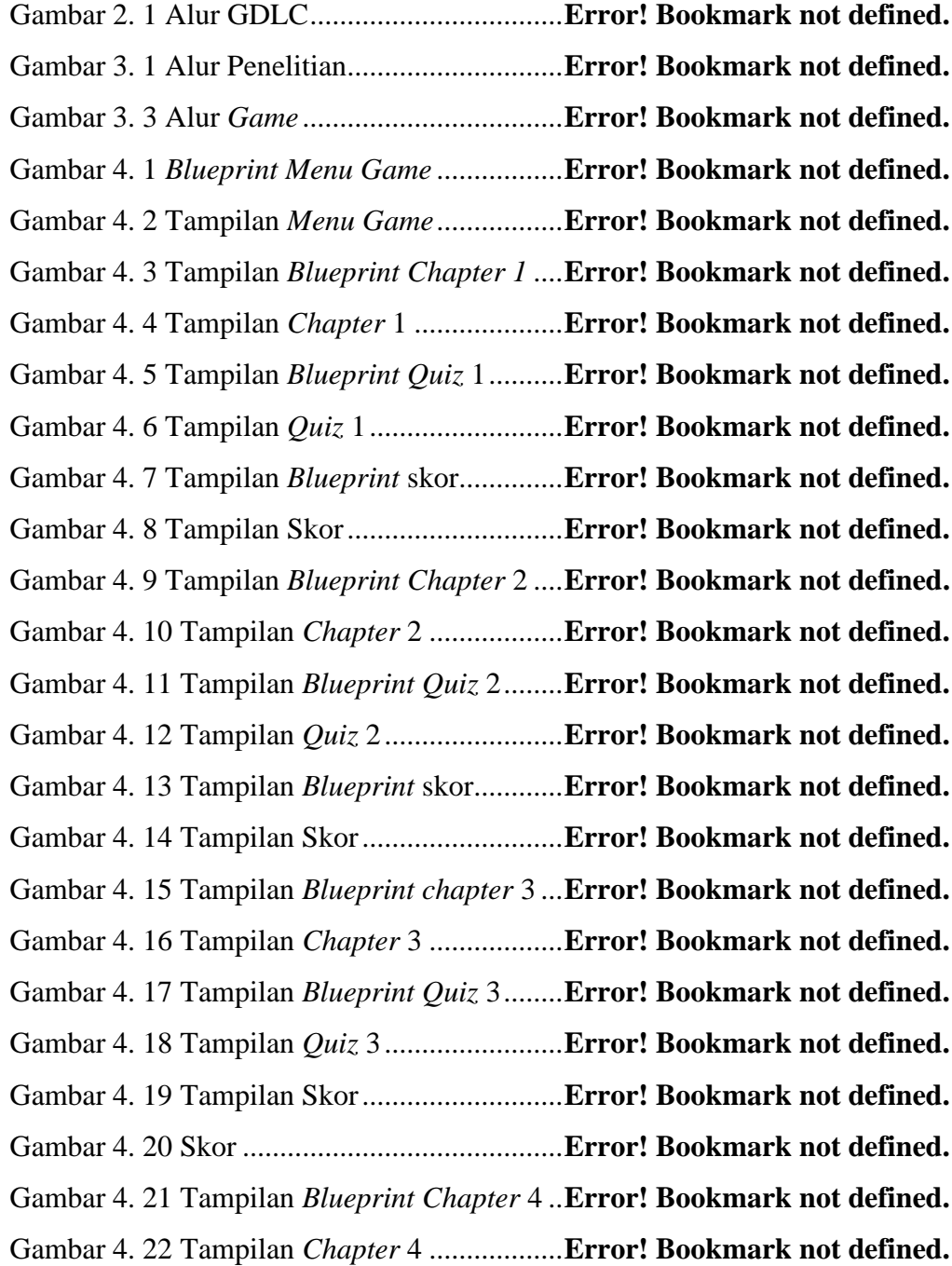

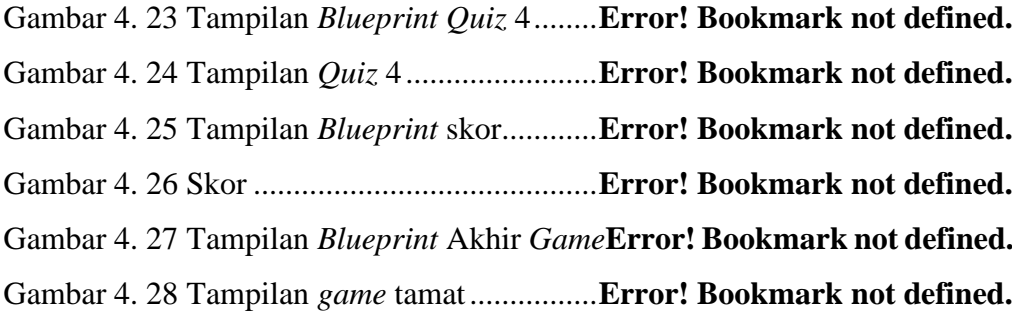

# **DAFTAR LAMPIRAN**

<span id="page-12-0"></span>LAMPIRAN 1 HASIL RESPONDEN.............**Error! Bookmark not defined.**